# **Inhalt**

#### **Einleitung 8**

### **TEIL 1: Erste Schritte mit Roblox Studio 10**

#### **1 Roblox Studio 12**

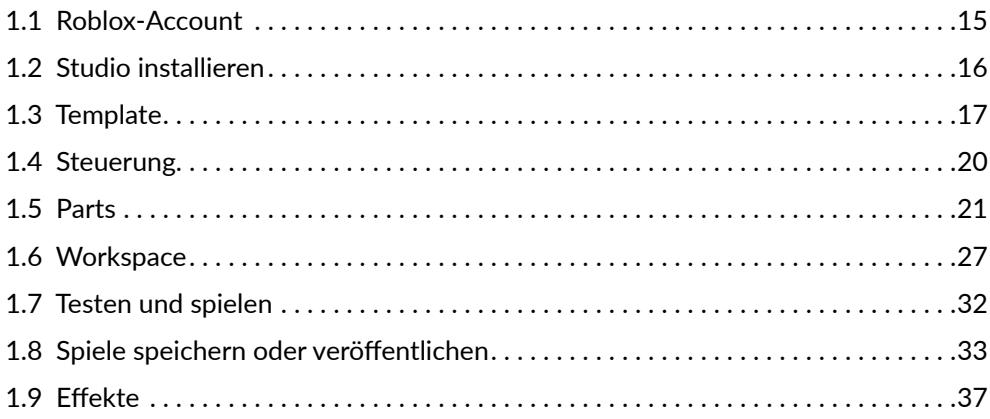

#### **2 Coole Modelle selber machen 40**

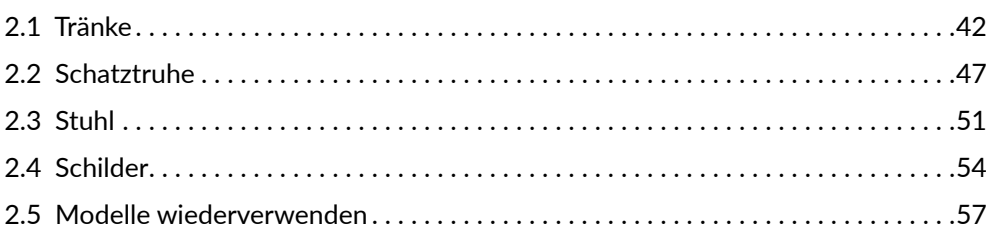

## **3 Toolbox und Terrain Editor 58**

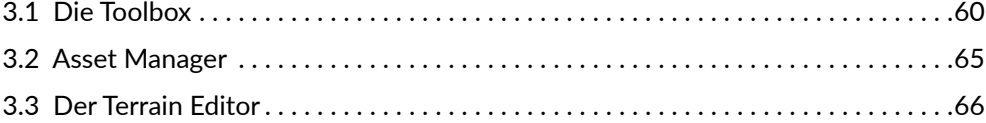

#### **4 Programmieren mit Lua 70**

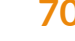

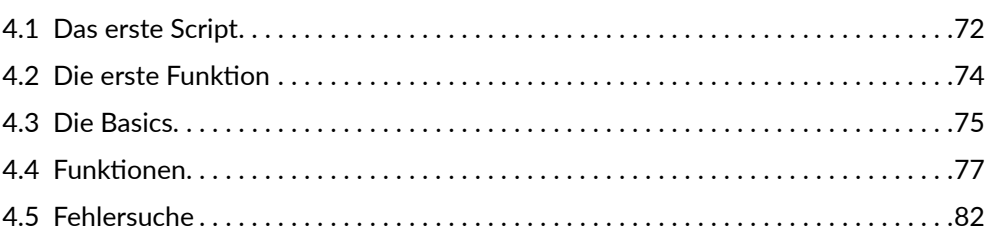

### **TEIL 2: Eigene Spiele erstellen 84**

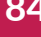

#### **5 Obby 88**

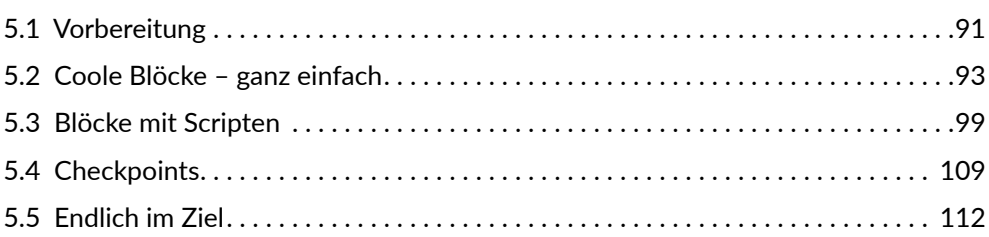

#### **6 Escape Game 114**

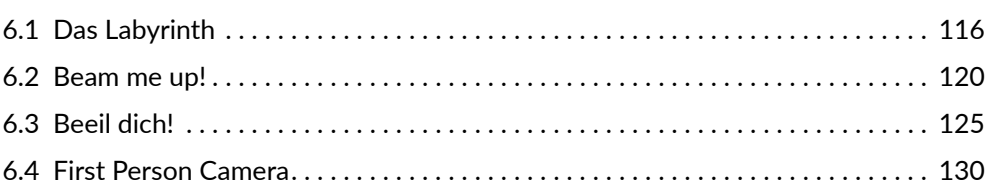

#### **7 Murmelspiel 132**

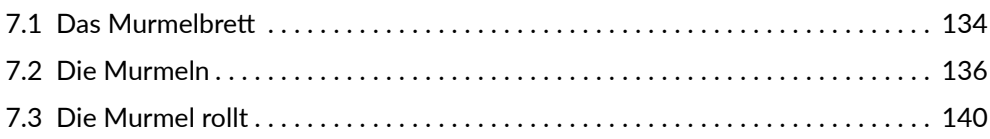

#### **8 Autorennen 146**

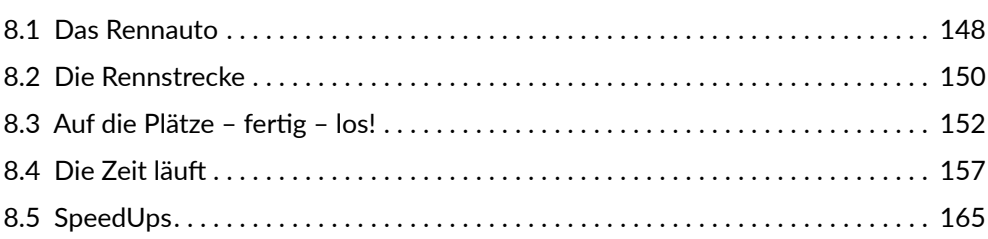

#### **9 Coole Features 176**

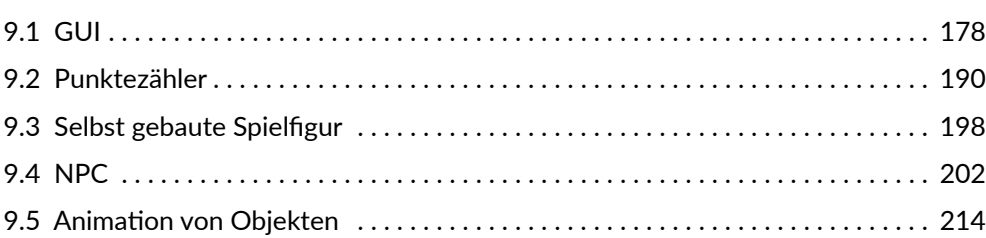

#### **10 Zum Schluss 224**

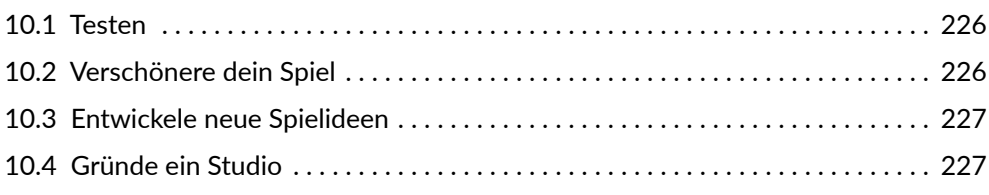

#### **Stichwortverzeichnis 230**

Diese Leseprobe haben Sie beim M. edv-buchversand.de heruntergeladen. Das Buch können Sie online in unserem Shop bestellen.

**Hier zum Shop**